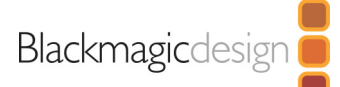

# **SmartView 4K**

The world's first full resolution Ultra HD broadcast monitor with multi rate 12G-SDI, an extremely bright display with wide viewing angle, plus advanced broadcast features like 3D LUT support, H/V delay, blue only, adjustable frame guides and more! SmartView 4K is compatible with all SD, HD and Ultra HD formats up to 2160p60. With both AC and DC power connections, SmartView 4K can be used in broadcast studios or on set.

## Connections

#### SDI Video Input

2 SDI inputs automatically switch between SD, HD, 3G, 6G and 12G-SDI. Reclocked video output.

#### **Optical Video Input**

SFP Optical Fiber connector cage.

#### SDI Video Output

Automatically switches to input selection.

#### **Multi Rate Support**

Auto detection of 4K, 2K, HD or standard definition inputs.

**Updates and Configuration USB** 

### Ethernet Gigabit ethernet with loop through.

### Tally

9-pin D connector

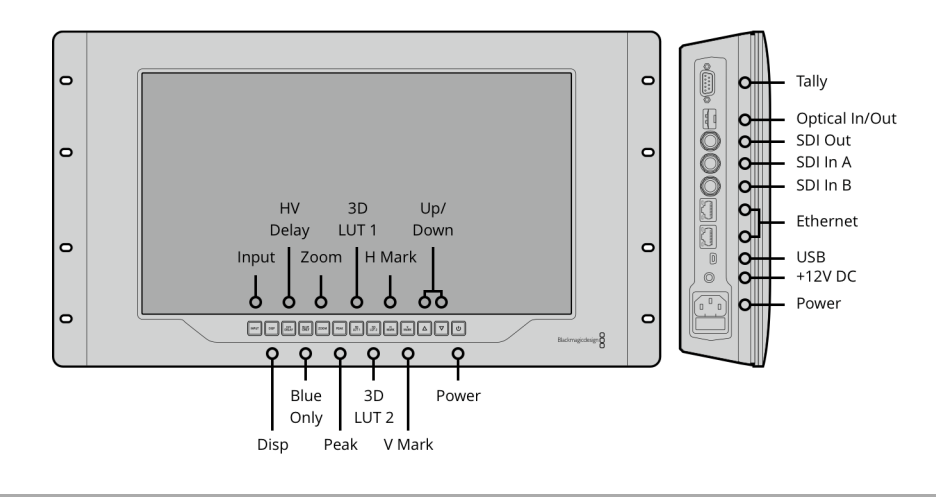

### Standards

#### **SD Format Support**

525i59.94 NTSC, 625i25 PAL

#### **HD Format Support**

720p50, 720p59.94, 720p60 1080p23.98, 1080p24, 1080p25, 1080p29.97, 1080p30, 1080p47.95, 1080p48, 1080p50, 1080p59.94, 1080p60 1080PsF23.98, 1080PsF24, 1080PsF25, 1080PsF29.97, 1080PsF30 1080i50, 1080i59.94, 1080i60

#### 2K Format Support

2Kp23.98 DCI, 2Kp24 DCI, 2Kp25 DCI, 2Kp29.97 DCI, 2Kp30 DCI, 2Kp47.95 DCI, 2Kp48 DCI, 2Kp50 DCI, 2Kp59.94 DCI, 2Kp60 DCI 2KPsF23.98, 2KPsF24, 2KPsF25, 2KPsF29.97, 2KPsF30

#### **Ultra HD Format Support**

2160p23.98, 2160p24, 2160p25, 2160p29.97, 2160p30, 2160p47.95, 2160p48, 2160p50, 2160p59.94, 2160p60

#### **4K Format Support**

4Kp23.98 DCI, 4Kp24 DCI, 4Kp25 DCI, 4Kp29.97 DCI, 4Kp30 DCI, 4Kp47.95 DCI, 4Kp48 DCI, 4Kp50 DCI, 4Kp59.94 DCI, 4Kp60 DCI

#### **SDI Compliance**

SMPTE 259M, SMPTE 292M, SMPTE 296M, SMPTE 372M, SMPTE 424M Level A and B, SMPTE 425M, SMPTE 2082.

**SDI Color Space** 

REC 601, REC 709

#### **SDI Auto Switching**

Automatically selects between SD, HD, 3G, 6G and 12G-SDI.

#### **Video Sampling**

4:2:2 and 4:4:4

### Software

### **Internal Software Upgrade**

Via included firmware updater software.

**Settings Control** Via USB or Ethernet.

# **Operating Systems**

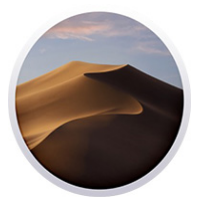

Mac 10.13 High Sierra, Mac 10.14 Mojave or later.

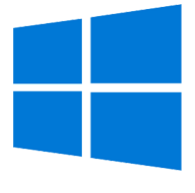

Windows 8.1 and 10.

## Display

**Display Element** 15.6" TFT Active Matrix LCD

**Display Resolution** 3840 x 2160 pixels

# Response  $25$  ms

**Contrast Ratio** 1000:1

**Color Depth** 16.7 million colors

# Power Requirements

### **Power Supply**

Built in IEC 90 - 240V AC power supply, plus DC input jack for external power.

**Power Consumption** 24 Watts

# Physical Specifications

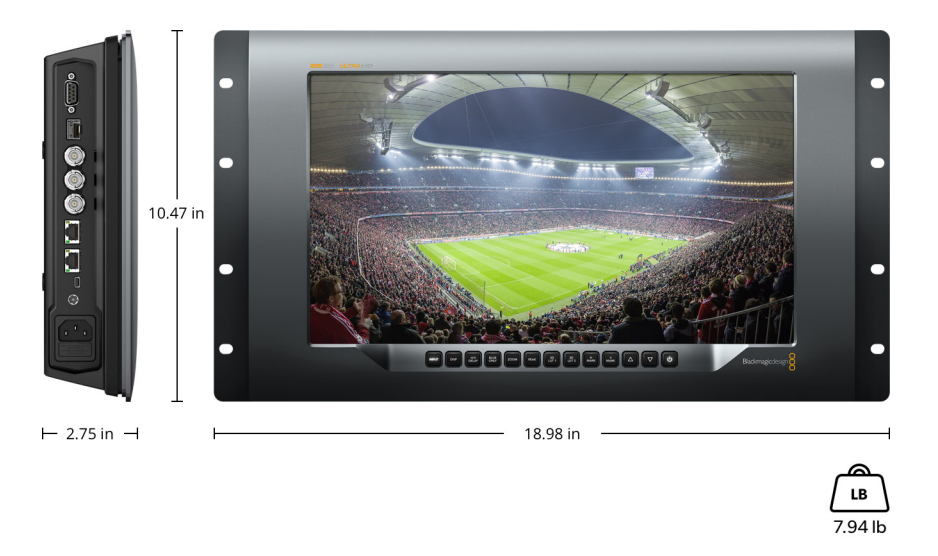

# **Environmental Specifications**

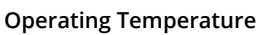

0° to 40° C (32° to 104° F)

**Storage Temperature** -20° to 60° C (-4° to 140° F) **Relative Humidity** 0% to 90% non-condensing

What's Included

SmartView 4K SD card with software and manual

### Warranty

12 Months Limited Manufacturer's Warranty.

All items on this website are copyright Blackmagic Design Pty. Ltd. 2020, all rights reserved. All trademarks are property of their respective owners. MSRP includes duties, but excludes sales tax and shipping costs. This website uses remarketing services to advertise on third party websites to previous visitors to our site. You can opt out at any time by changing cookie settings. Privacy Policy

Blackmagic Design Authorized Reseller